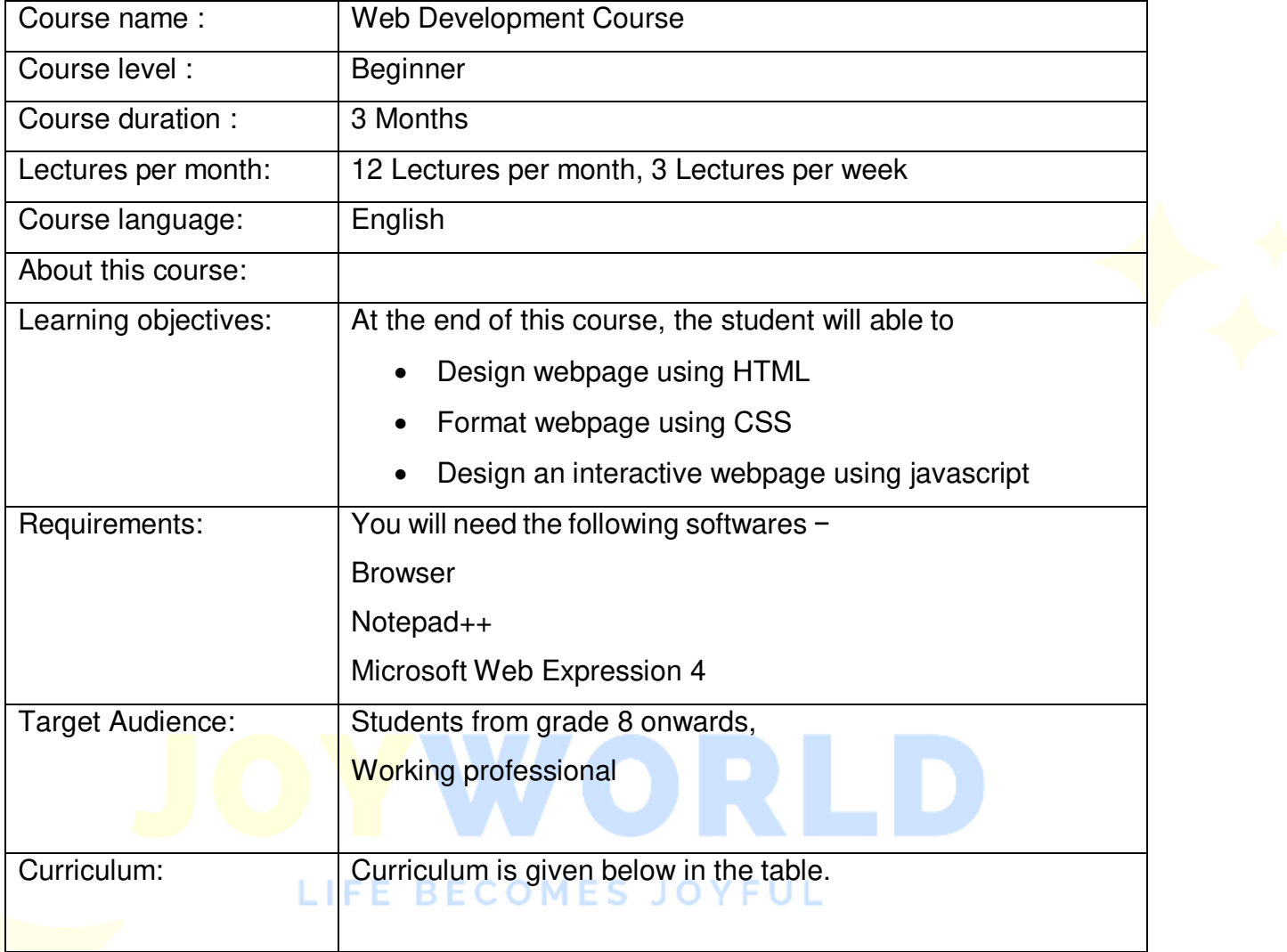

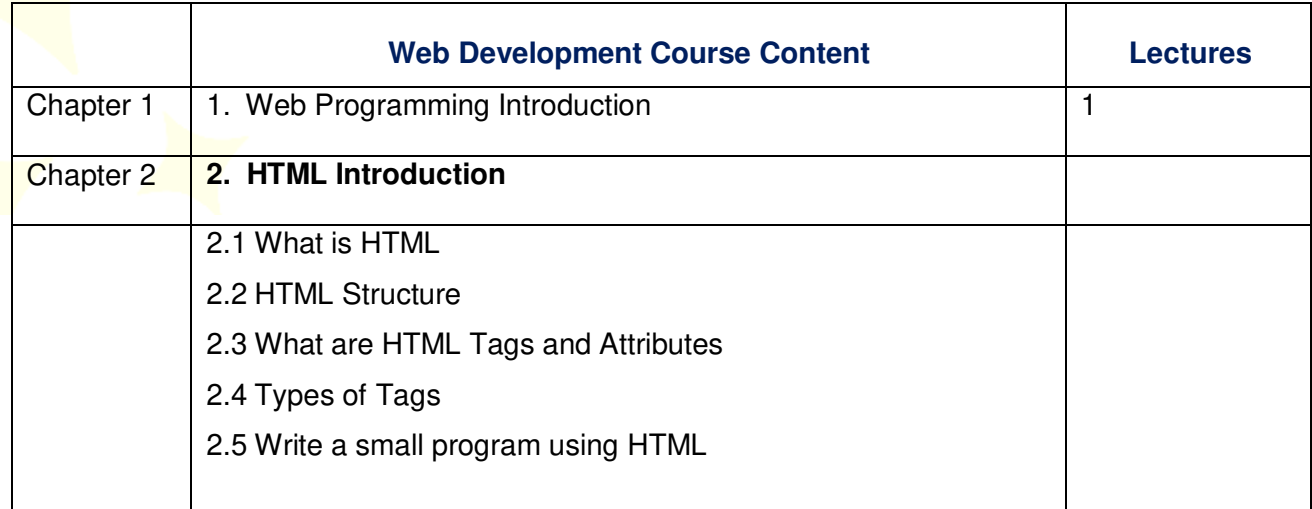

# JOYWORLD

## LIFE BECOMES JOYFUL

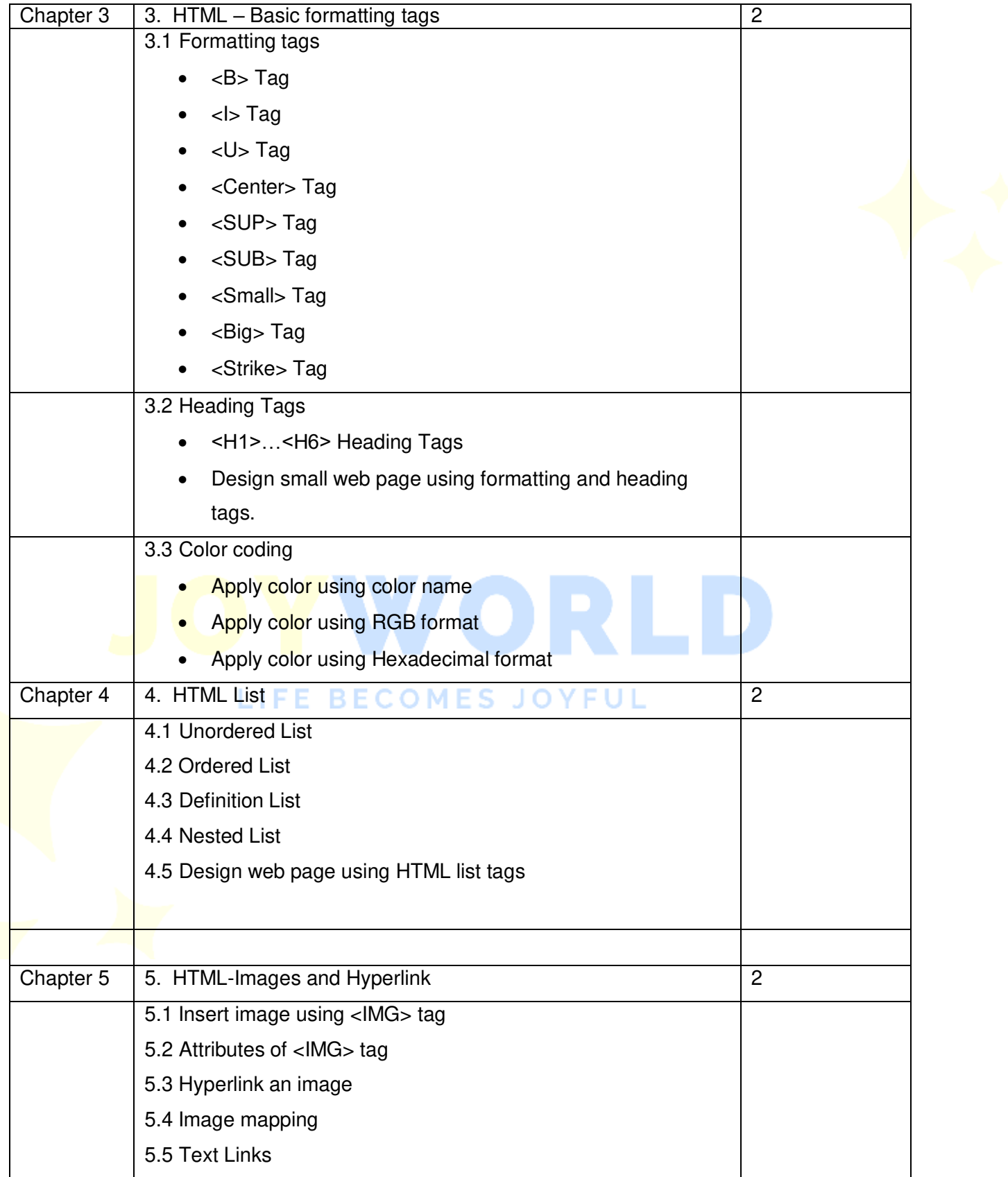

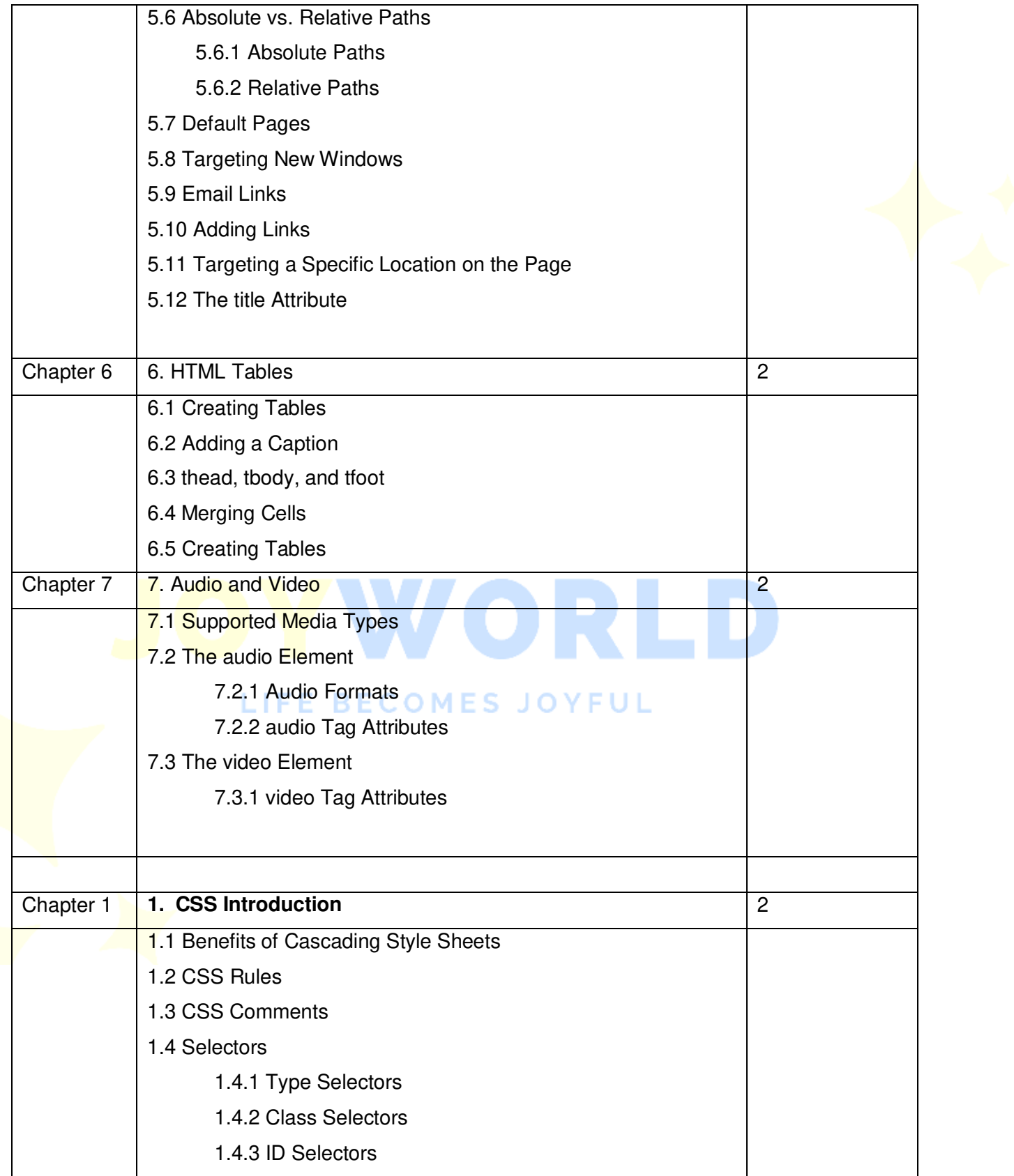

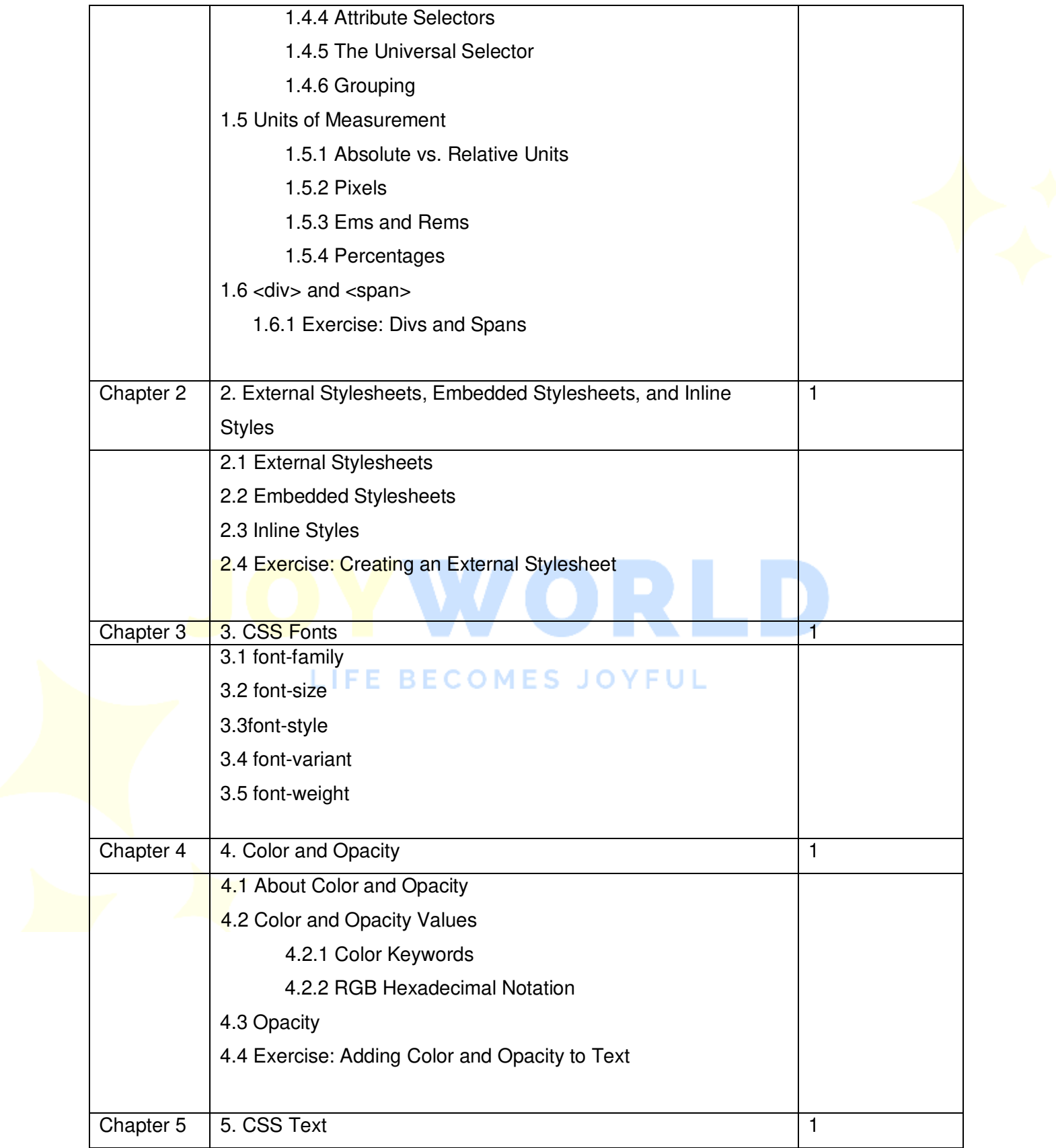

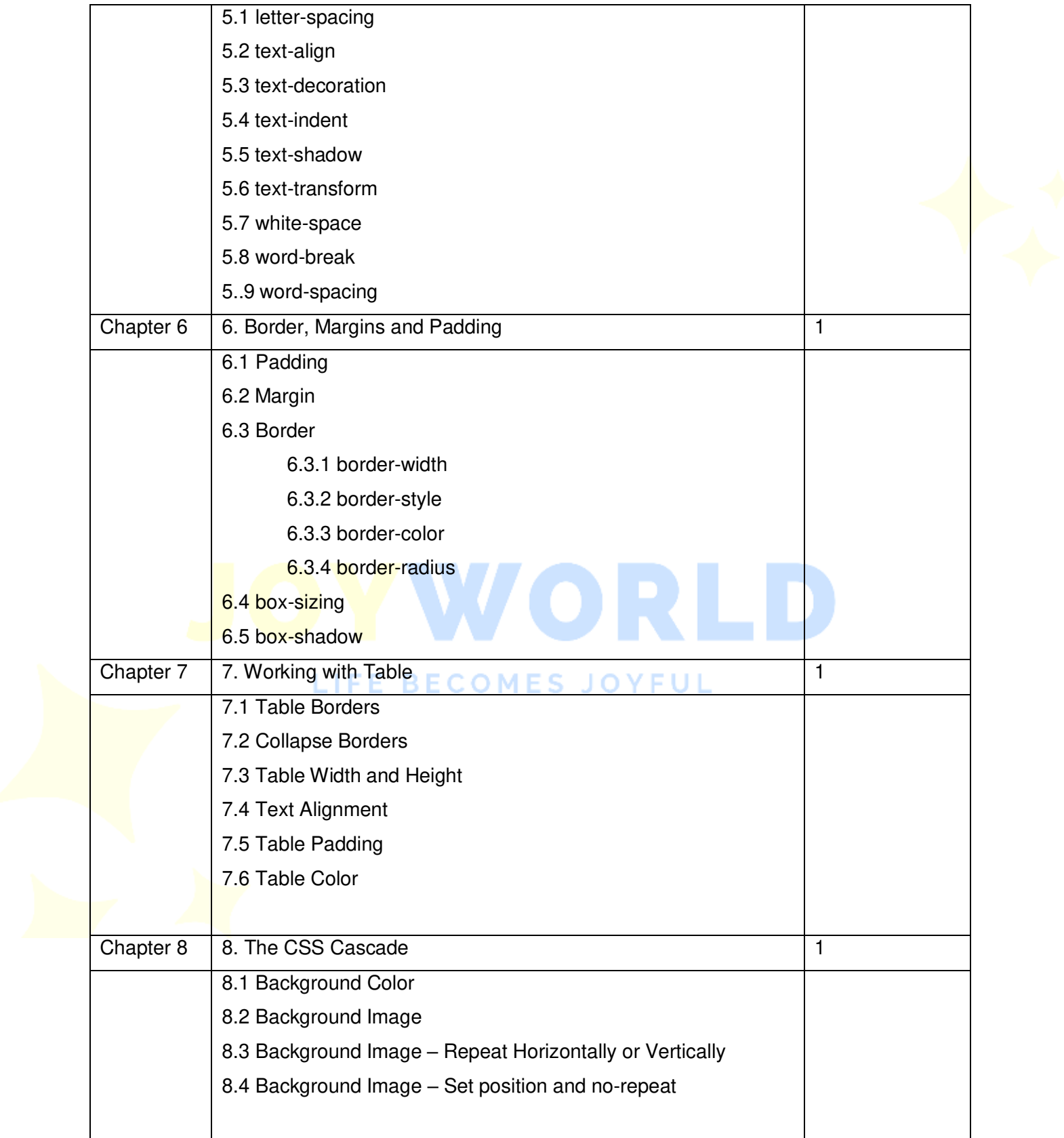

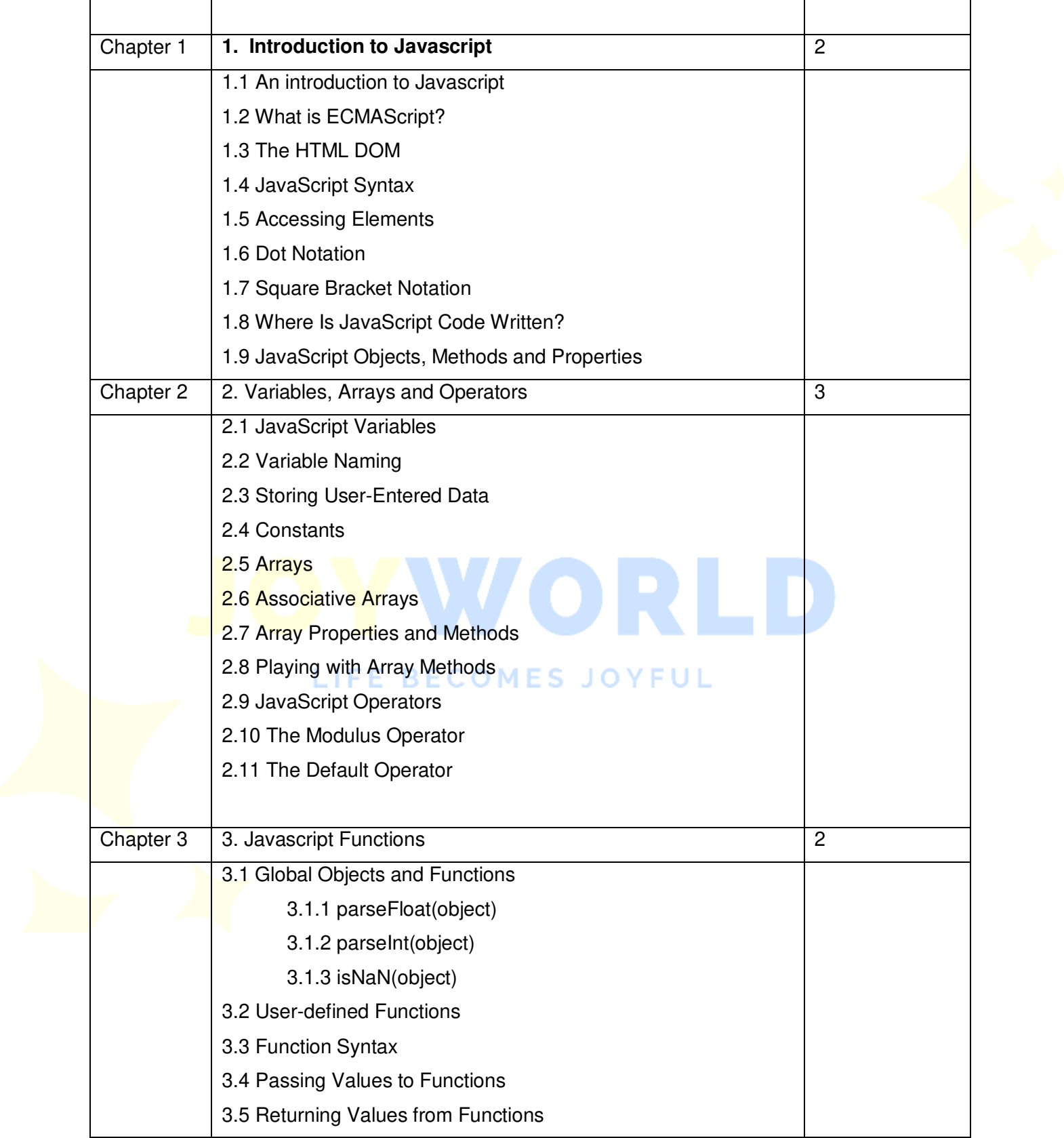

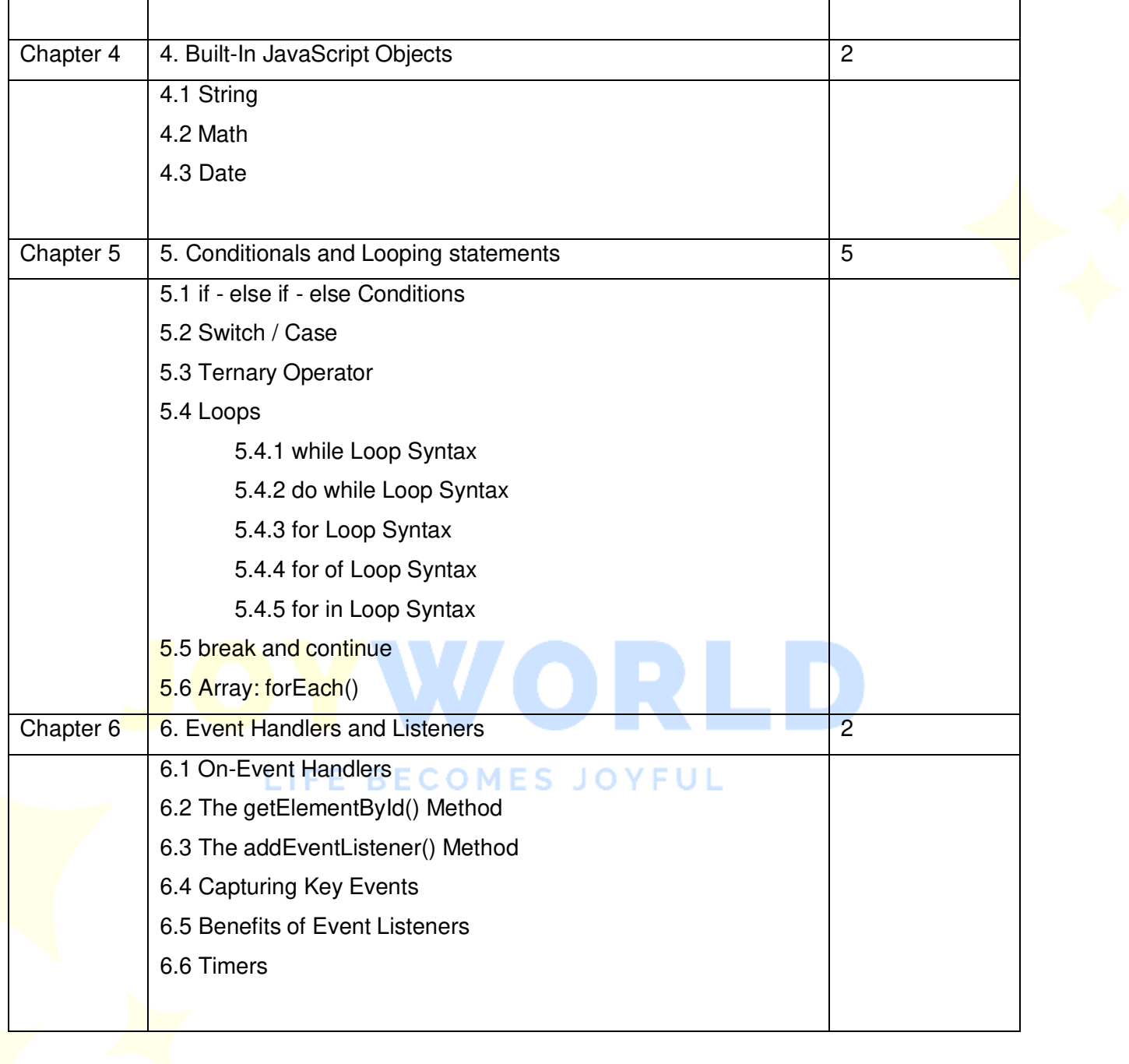